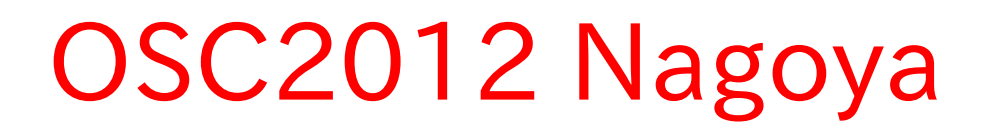

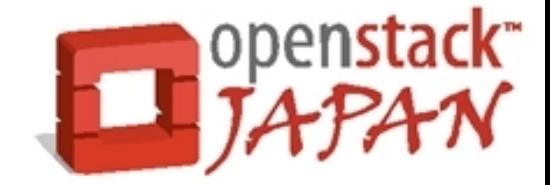

# openstack

Open source software to build public and private clouds.

## Storage System; Overview

〜 OpenStack ストレージとデータ管理〜

### 2012.05.12 日本 OpenStack ユーザ会 Tomoaki Nakajima/@irix\_jp

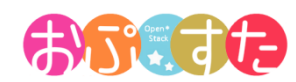

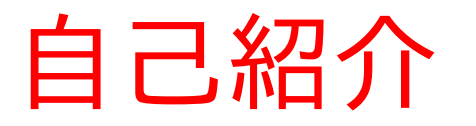

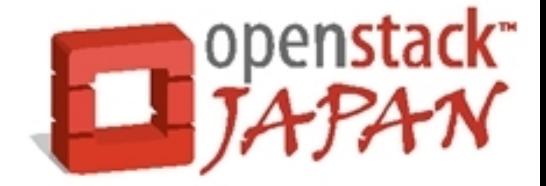

- 某インフラ系 SIer 勤務
	- 某メーカー系 SIer 、某通信系 SIer を経て現職
	- 生粋の SIer 好き
- 現在の業務は OSS を用いた SI/ クラウド構築 / 導 入前コンサル
	- かつては仮想化導入コンサルや統合基盤構築など
- 

redhat.

**CERTIFIED ARCHITECT** 

- ガリガリの構築から経営層との折衝まで何でもアリ
- 赤帽の回し者: RHCA

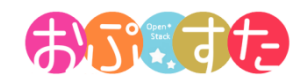

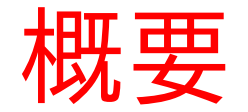

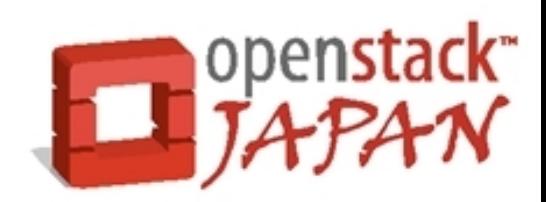

● ここでは先程デモを行った OpenStack の中で仮 想マシンのデータがどのように管理されているかを ご紹介致します。

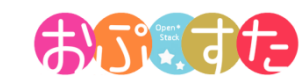

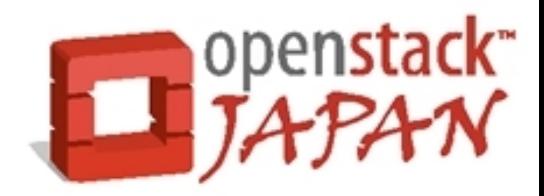

● ここからが本編

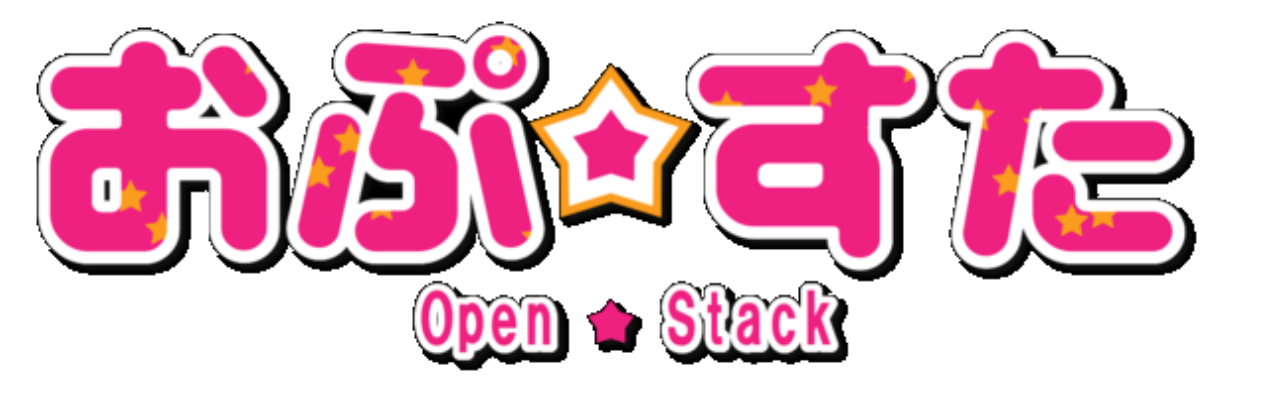

はじまるよ〜

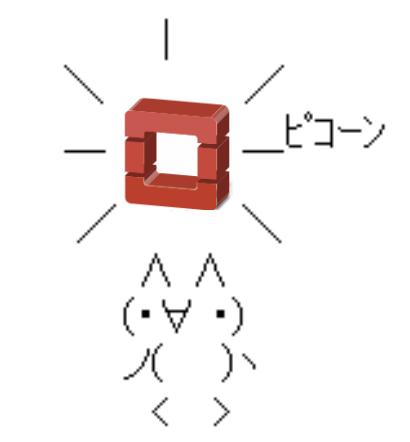

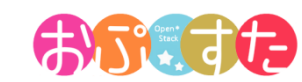

OpenStack のストレージ機能

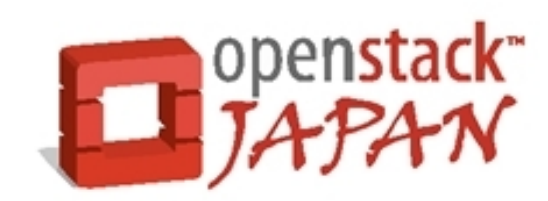

● 3 つのストレージ機能

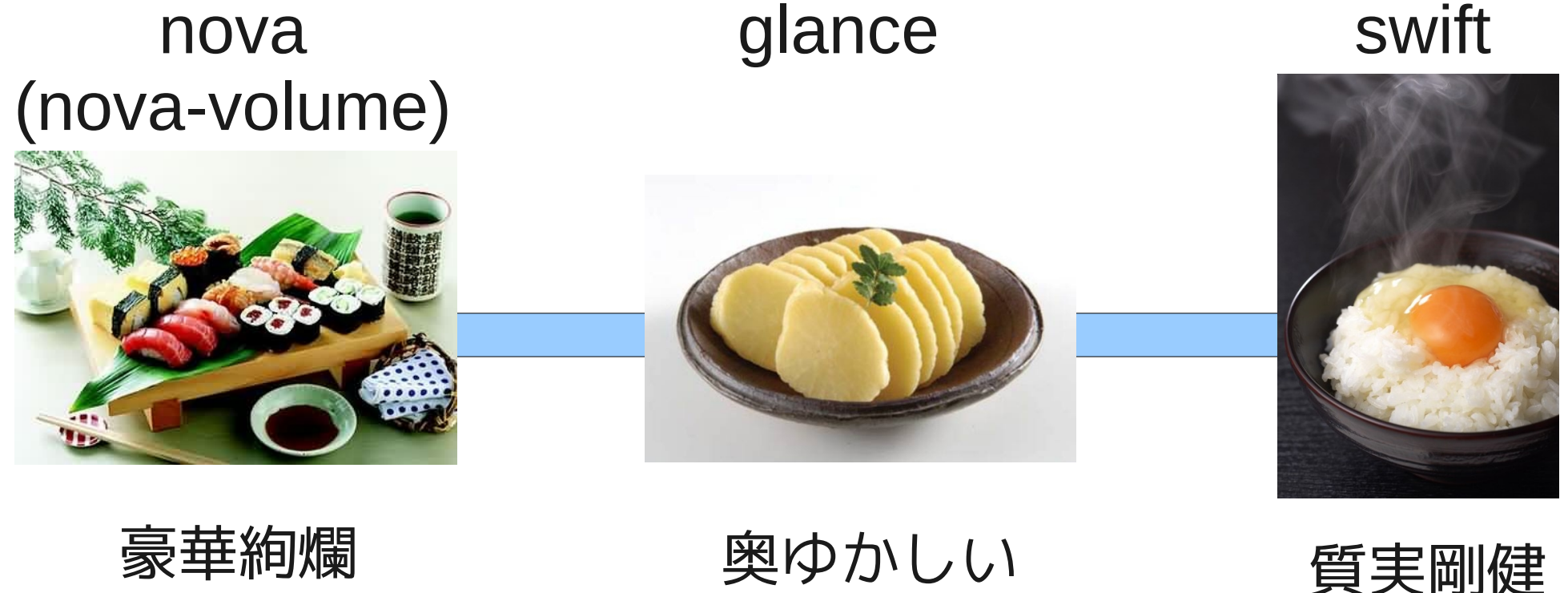

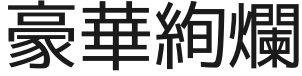

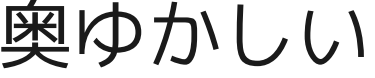

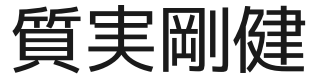

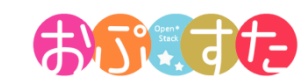

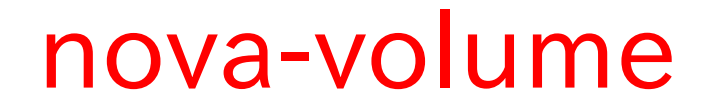

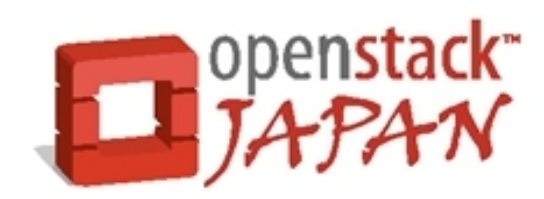

- 仮想マシンに永続的なブロックデバイスを提供
	- 外部のストレージデバイスと仮想マシンをつなげるスト レージゲートウェイ。
	- 利用可能なストレージ
		- ローカル LVM 、 SAN 、 iSCSI 、 Nexenta 、 NetApp

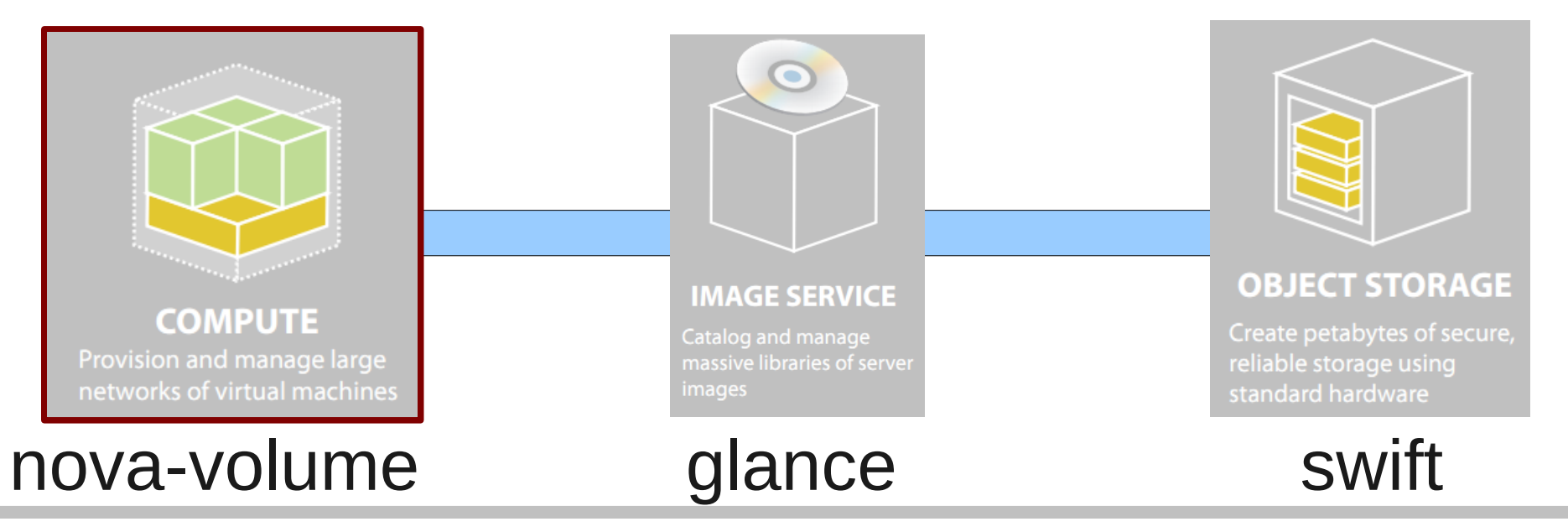

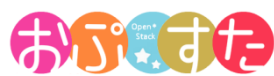

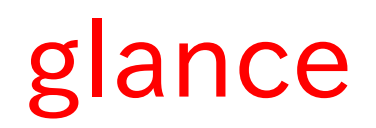

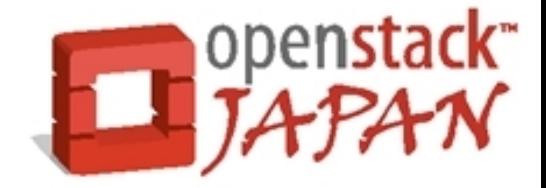

- 仮想マシンテンプレート、スナップショットを管理す る。
	- カタログ情報の管理と nova へのイメージ提供。
	- 実体ファイルの保存は外部へ依存。
		- ローカルファイルシステム、 Swift 、 S3 が選択可能。

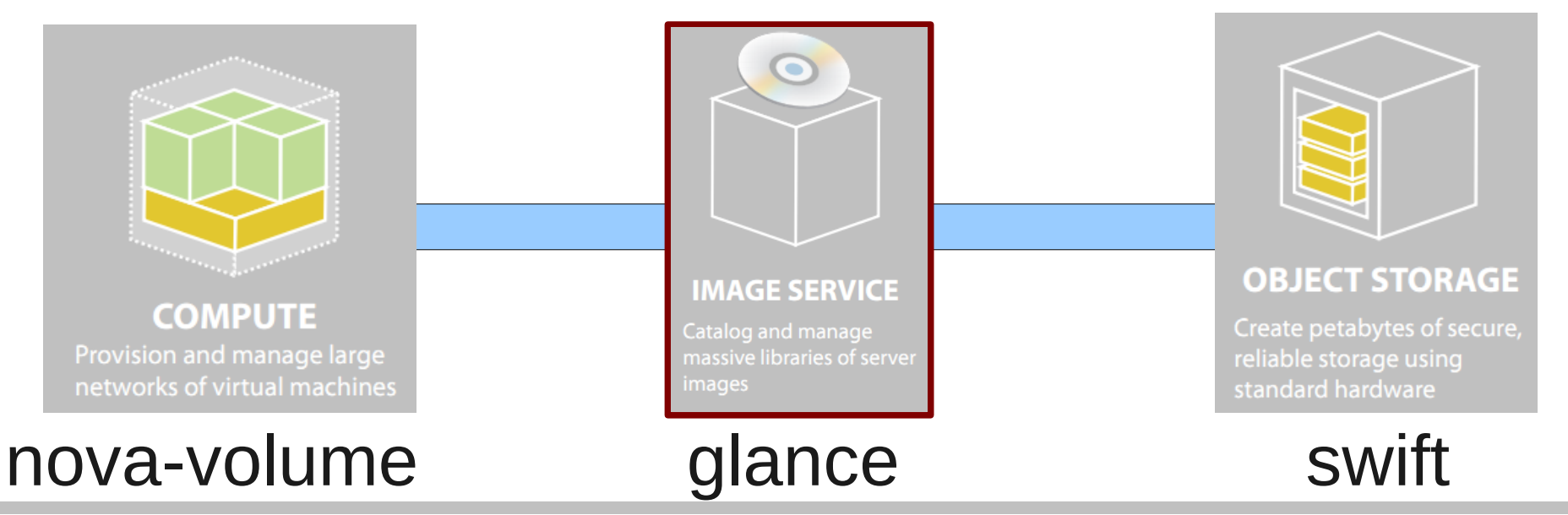

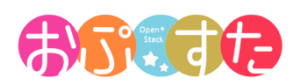

#### swift

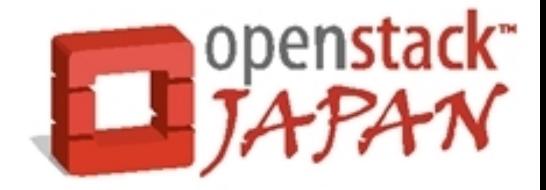

- 分散オブジェクトストレージ
	- Glance と連携して仮想マシンイメージやスナップショッ トの実態を格納する。
	- Glance を経由せず、テナント・ユーザ単位に REST ファ イルサーバとして外部から利用することも可能。

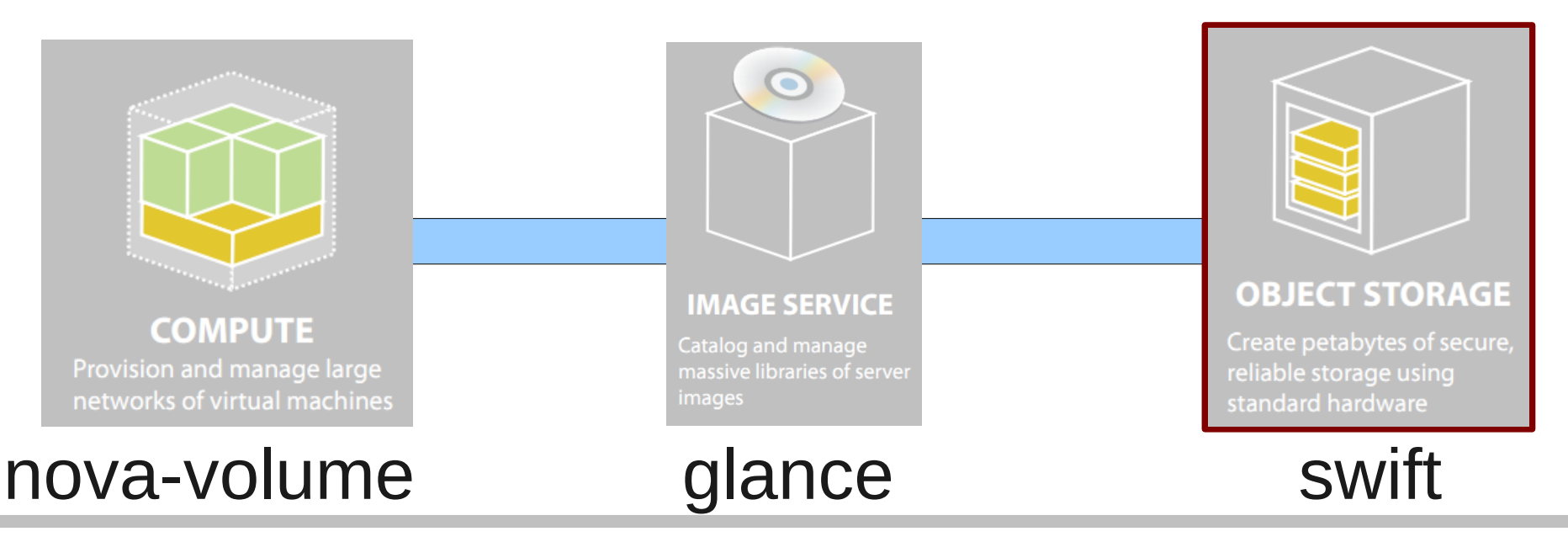

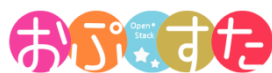

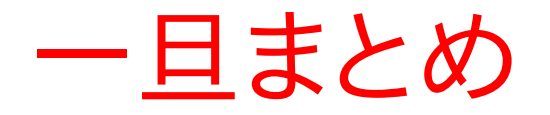

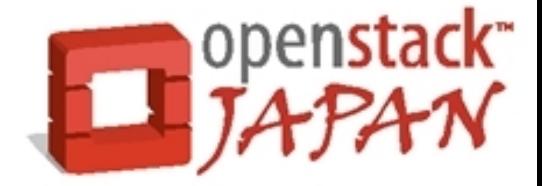

- これらのコンポーネントが連携し、 OpenStack は IaaS サービスを実現しています。
	- nova-volume ・・・仮想マシンのストレージゲートウェイ
	- glance ・・・仮想マシンテンプレートの管理
	- swift ・・・実体の保存、共有 REST ファイルサーバ

• 実際の動作イメージを見てみると・・・

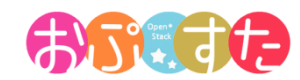

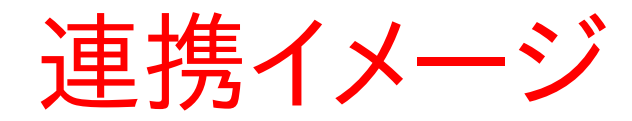

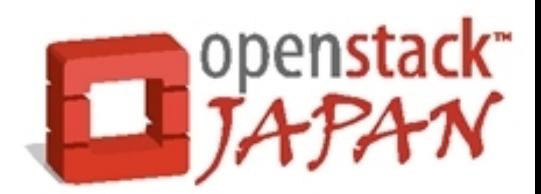

● 最初に AMI 形式の仮想マシンテンプレートを作成 して glance へアップロードする。

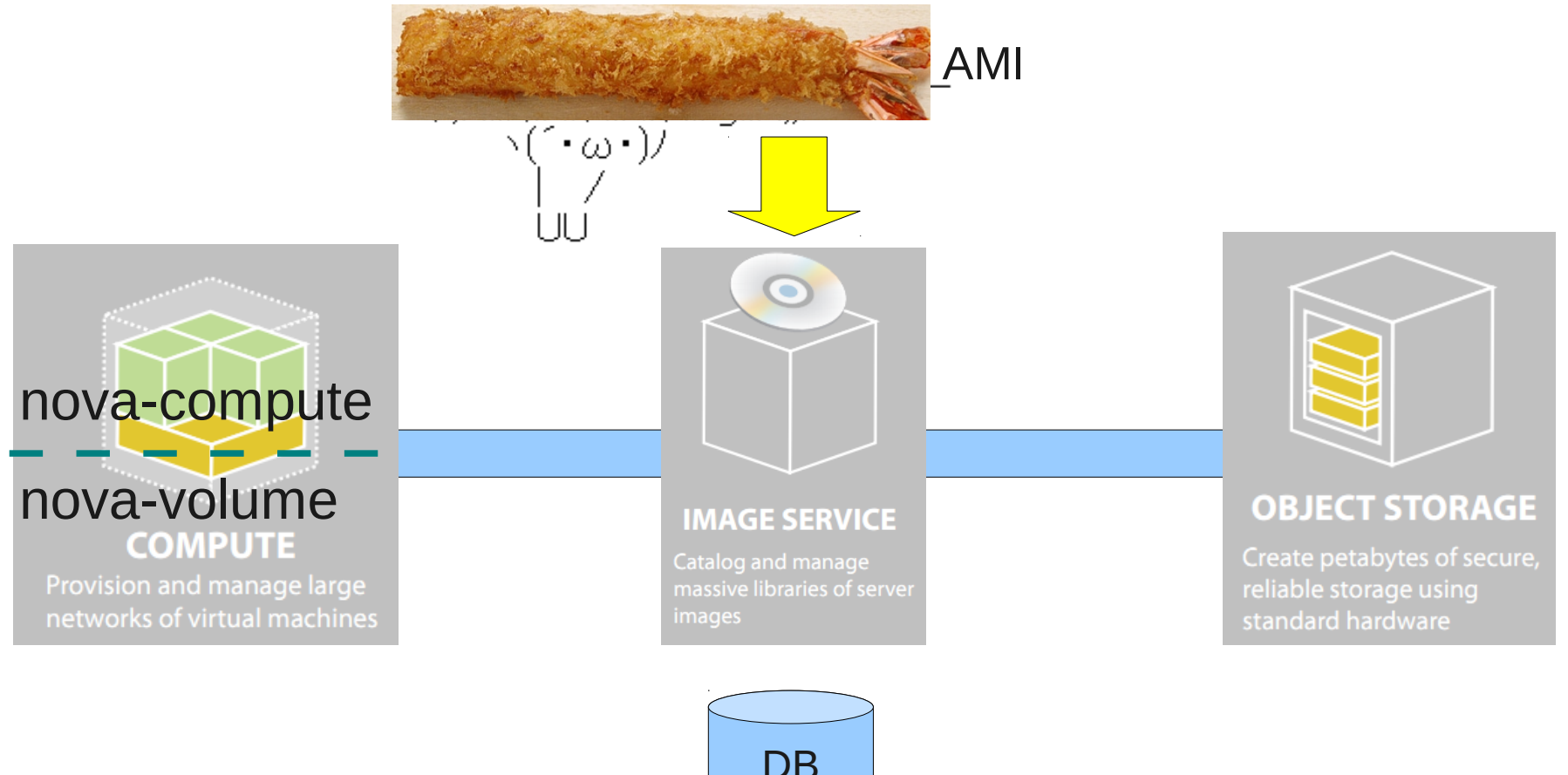

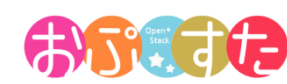

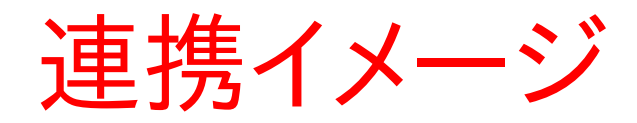

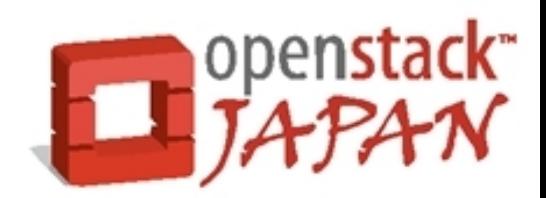

#### ● アップロードされたテンプレートは glance 上でカタ ログされ、実体は Swift へ格納される。

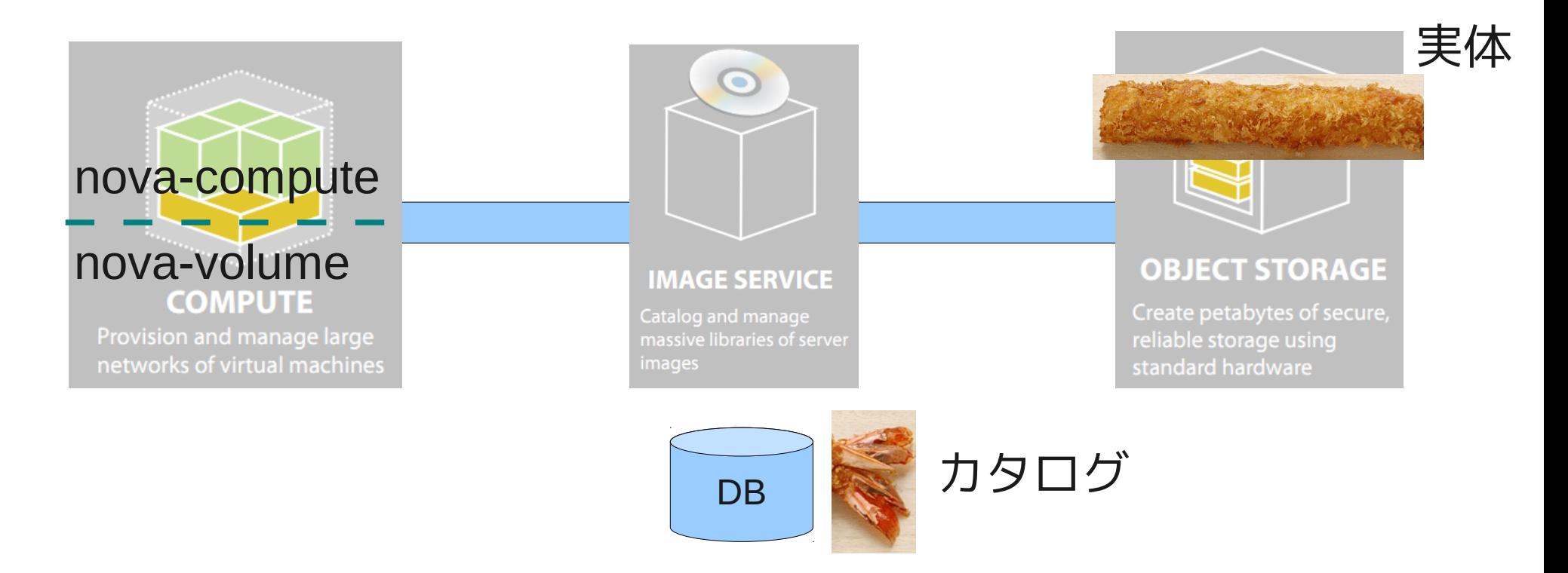

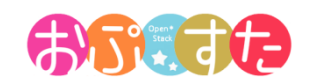

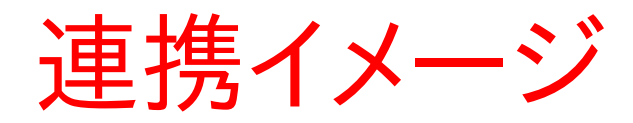

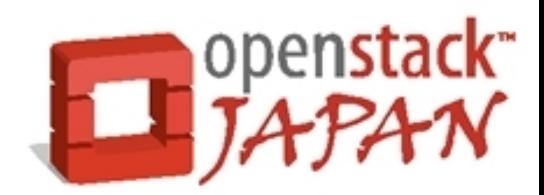

#### • ユーザがダッシュボードから仮想マシンを作成

● 仮想マシン作成はカタログからテンプレートを指定する。

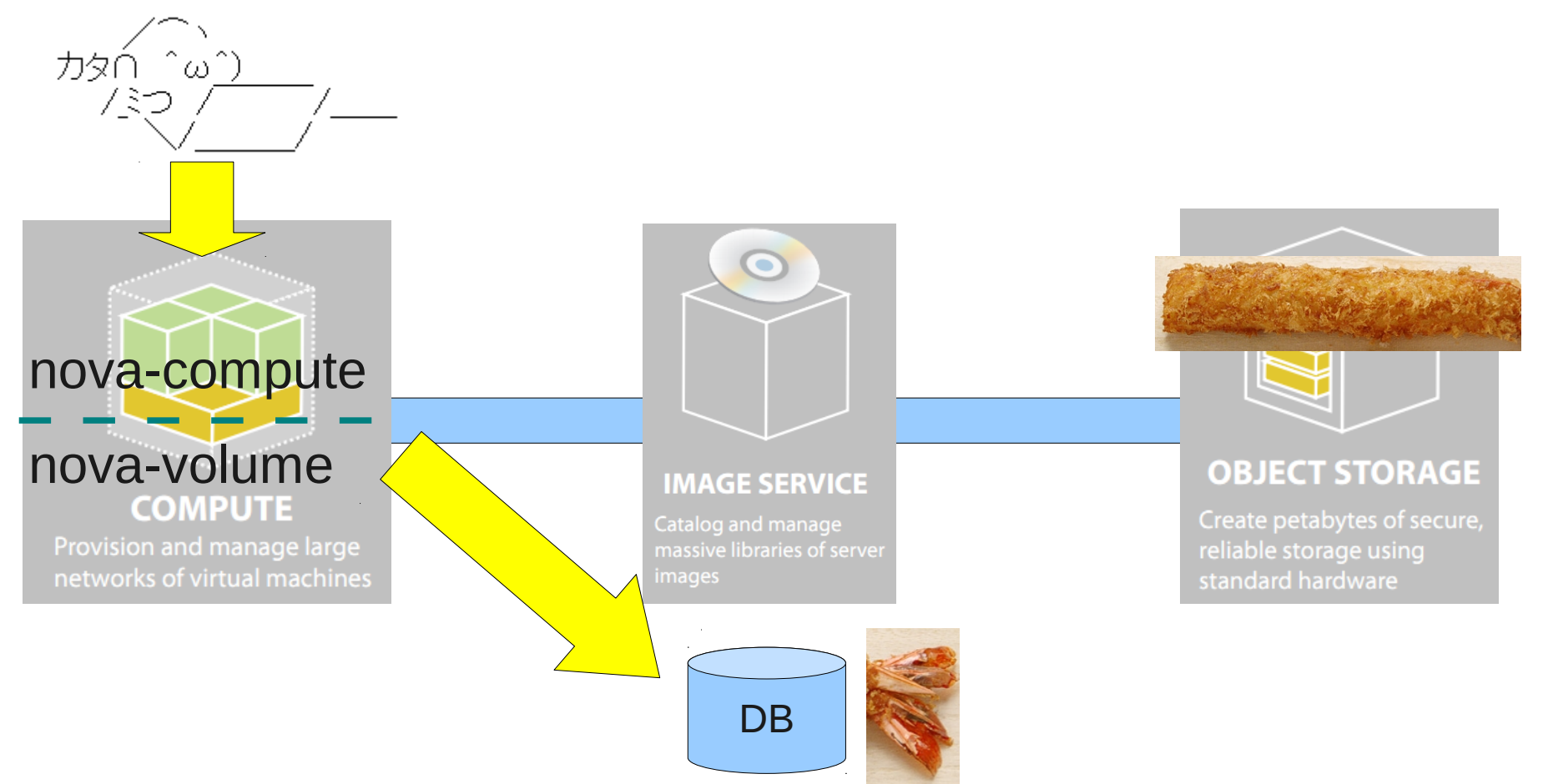

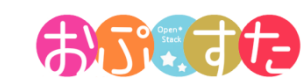

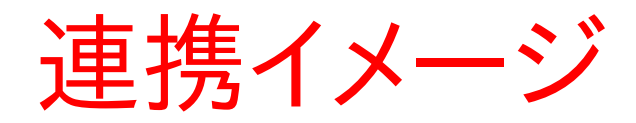

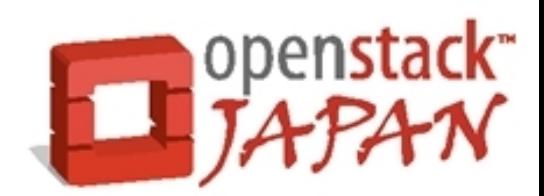

• ローカルにイメージがダウンロードされ、仮想マシン が起動する。

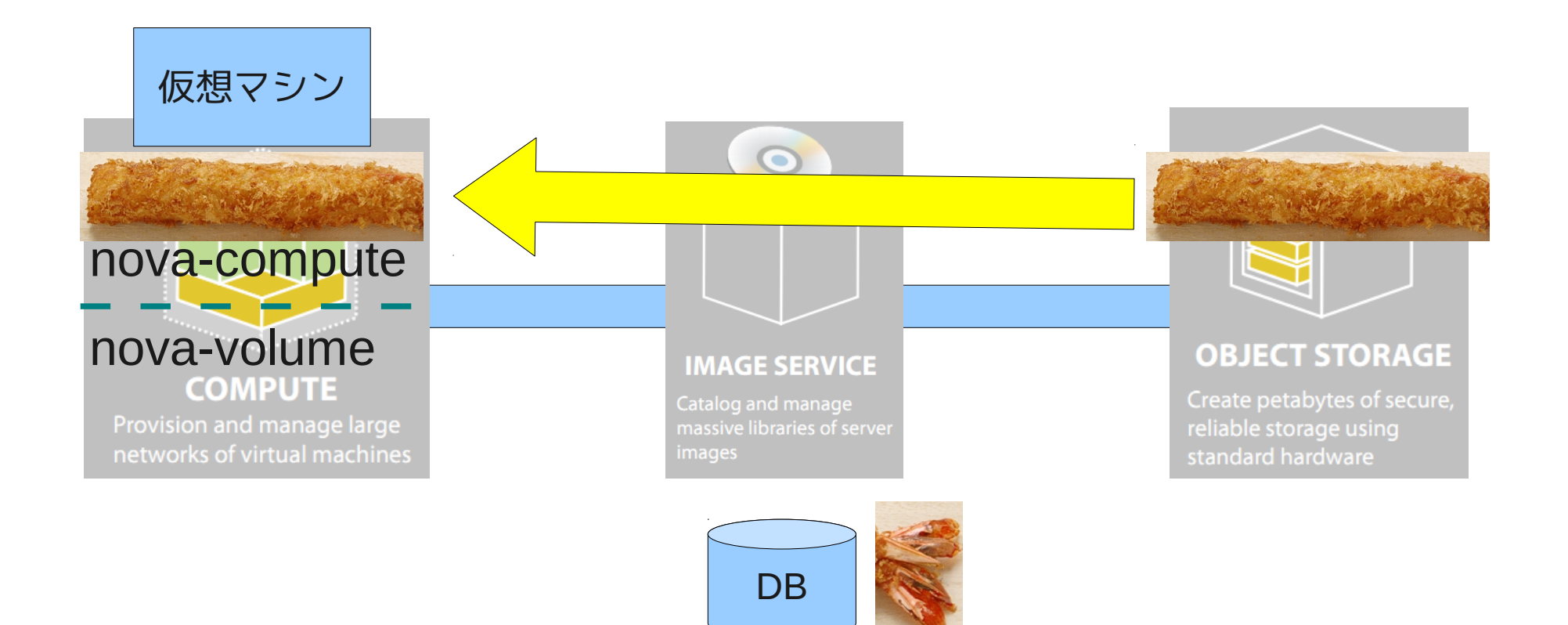

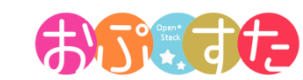

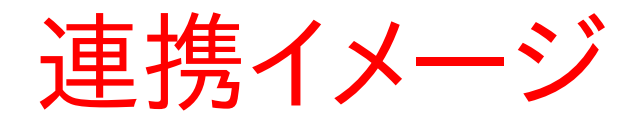

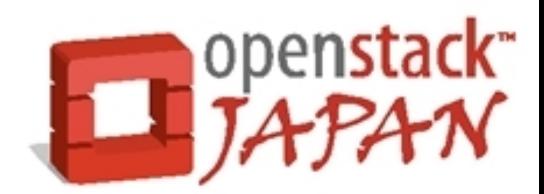

#### • ユーザがこのマシンに対していろいろな設定を施す と、ダウンロードされたイメージが変更される。

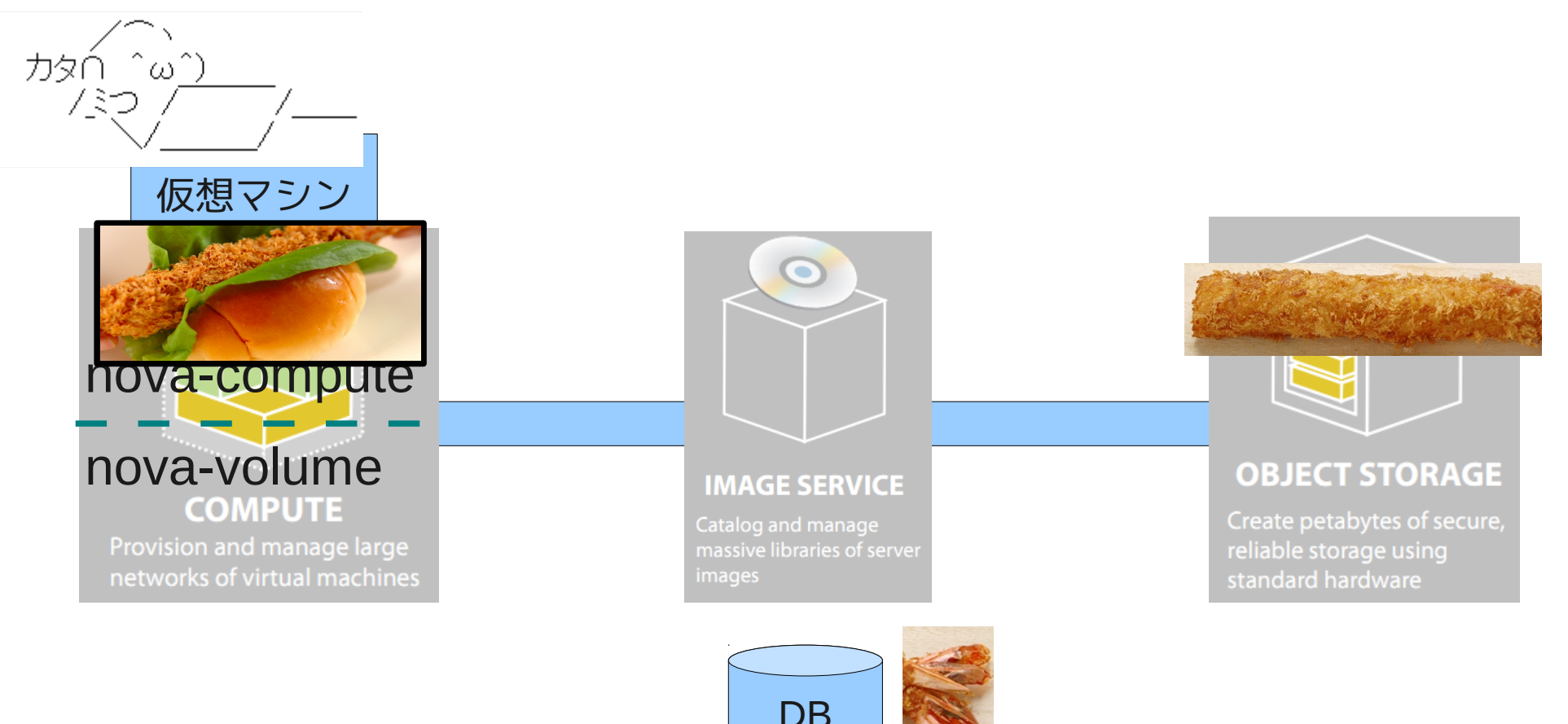

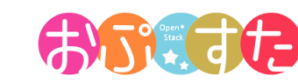

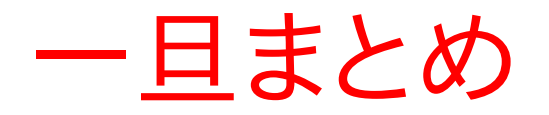

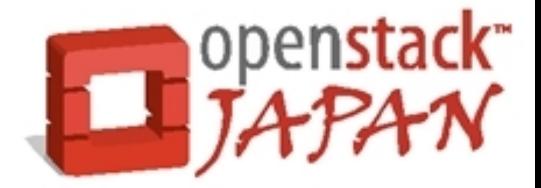

- 以上が基本的な OpenStack のデータ管理です。
	- Glance へ仮想マシンテンプレートをアップロード
	- アップロードされたテンプレートの実態は Swift へ格納
	- ユーザはテンプレートを指定して仮想マシンを作成
	- 指定されたテンプレートが nova-compute へダウン ロードされ仮想マシンが起動する。
- いつくかの懸念点
	- このままだと仮想マシン停止時 \*1にデータが消える。
	- 障害時の安全性に問題があり。

\*1) reboot や shutdown ではなく、ダッシュボードからの terminate

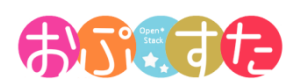

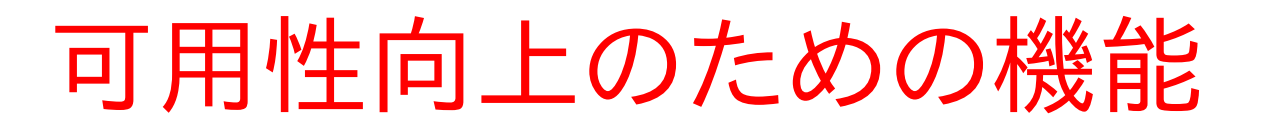

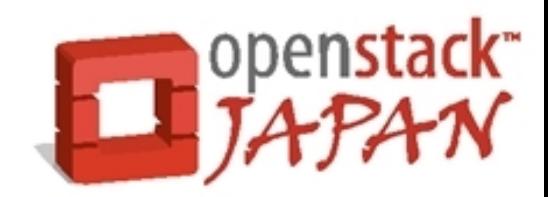

• 個別にカスタマイズされた仮想マシンは 1 台のノー ド上にしか存在しないため、物理ノードがダウンする と仮想マシンが起動できなくなる。

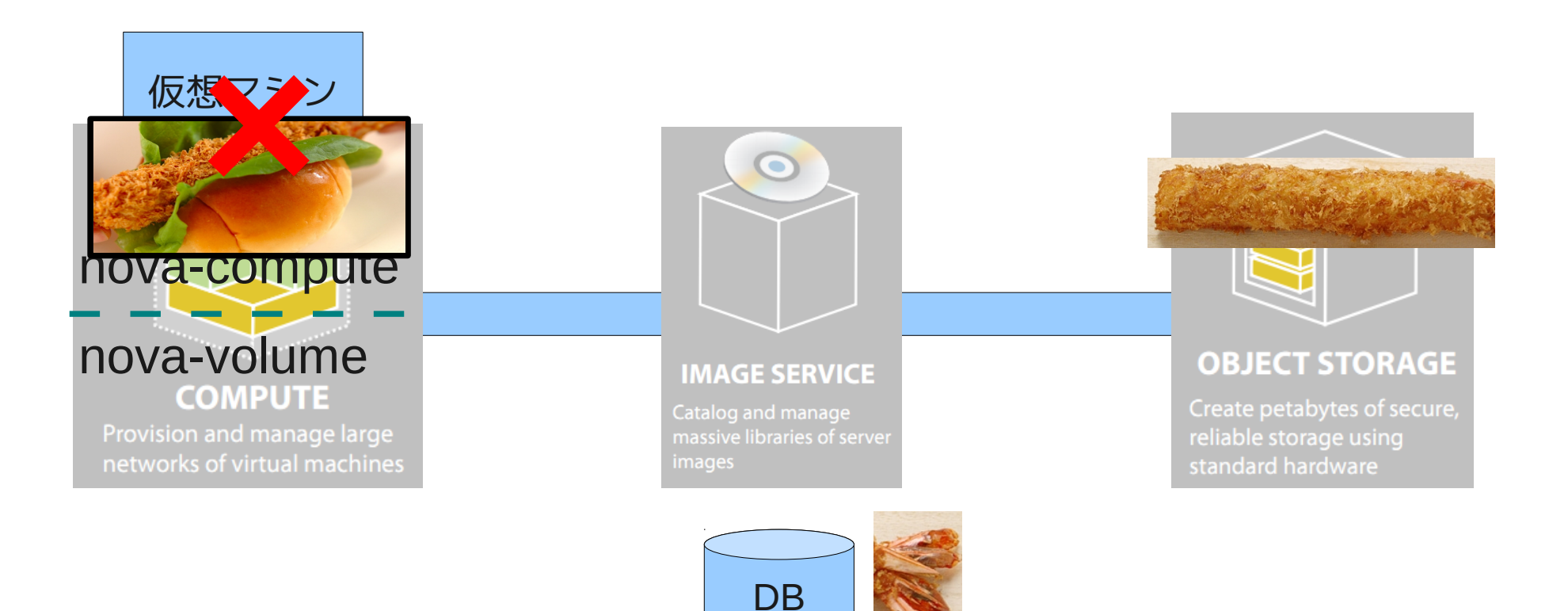

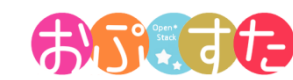

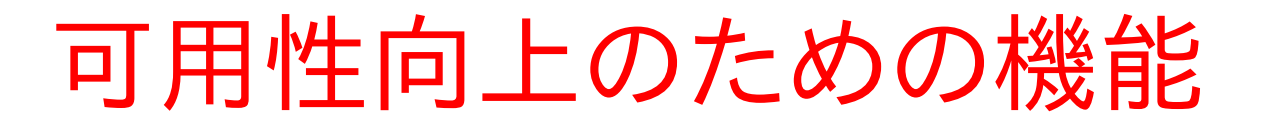

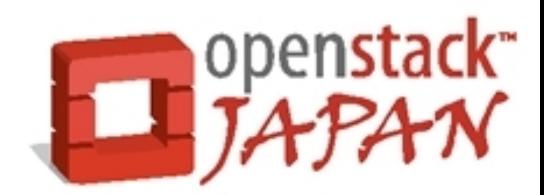

● 3つの方法で対処します。

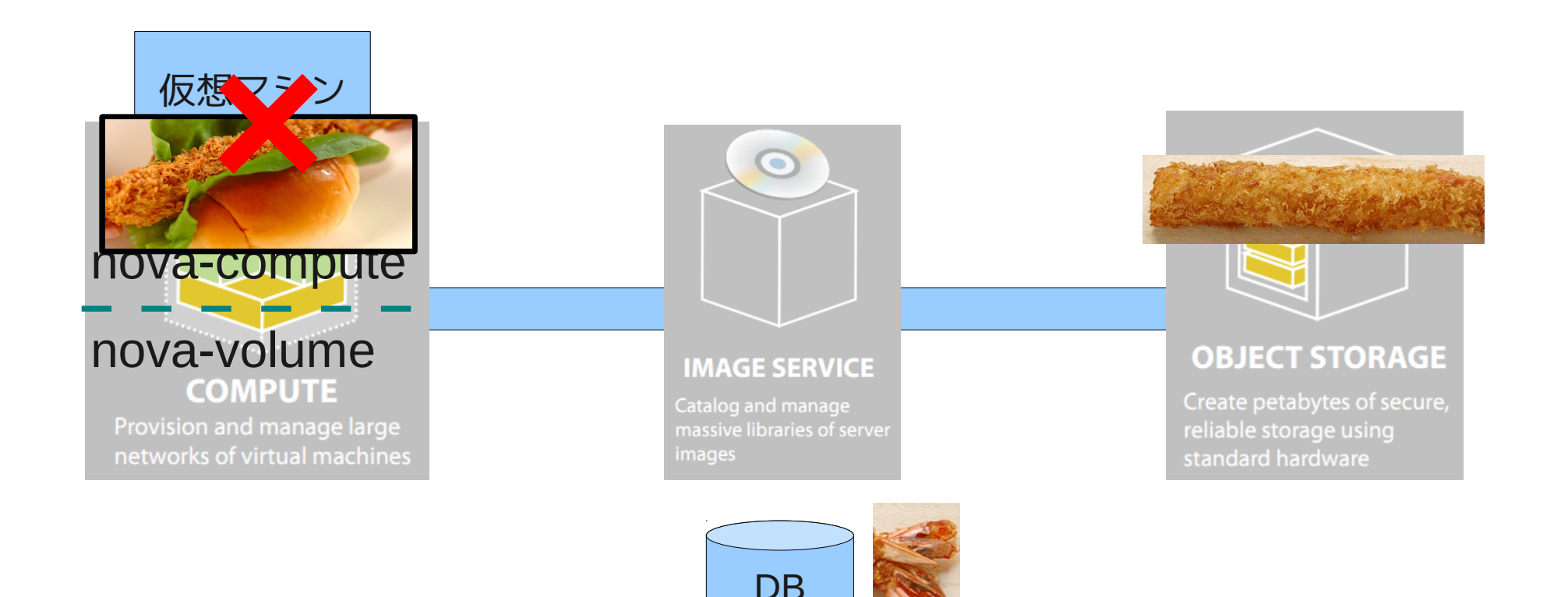

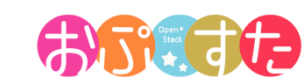

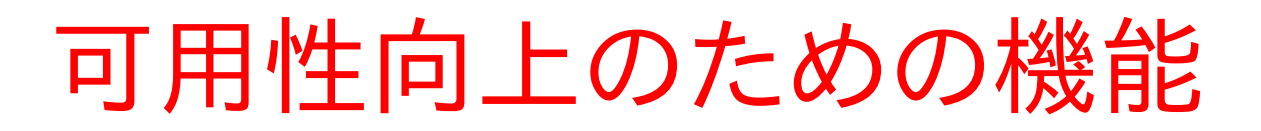

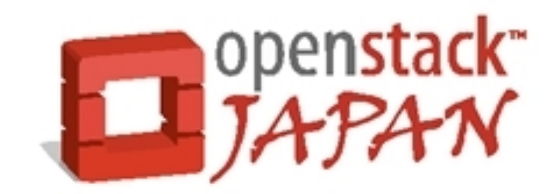

- 1つ目(スナップショット)
	- カスタマイズしたイメージを Glance へ登録する。
		- これで設定を行った仮想マシンをどこでも起動可能に。

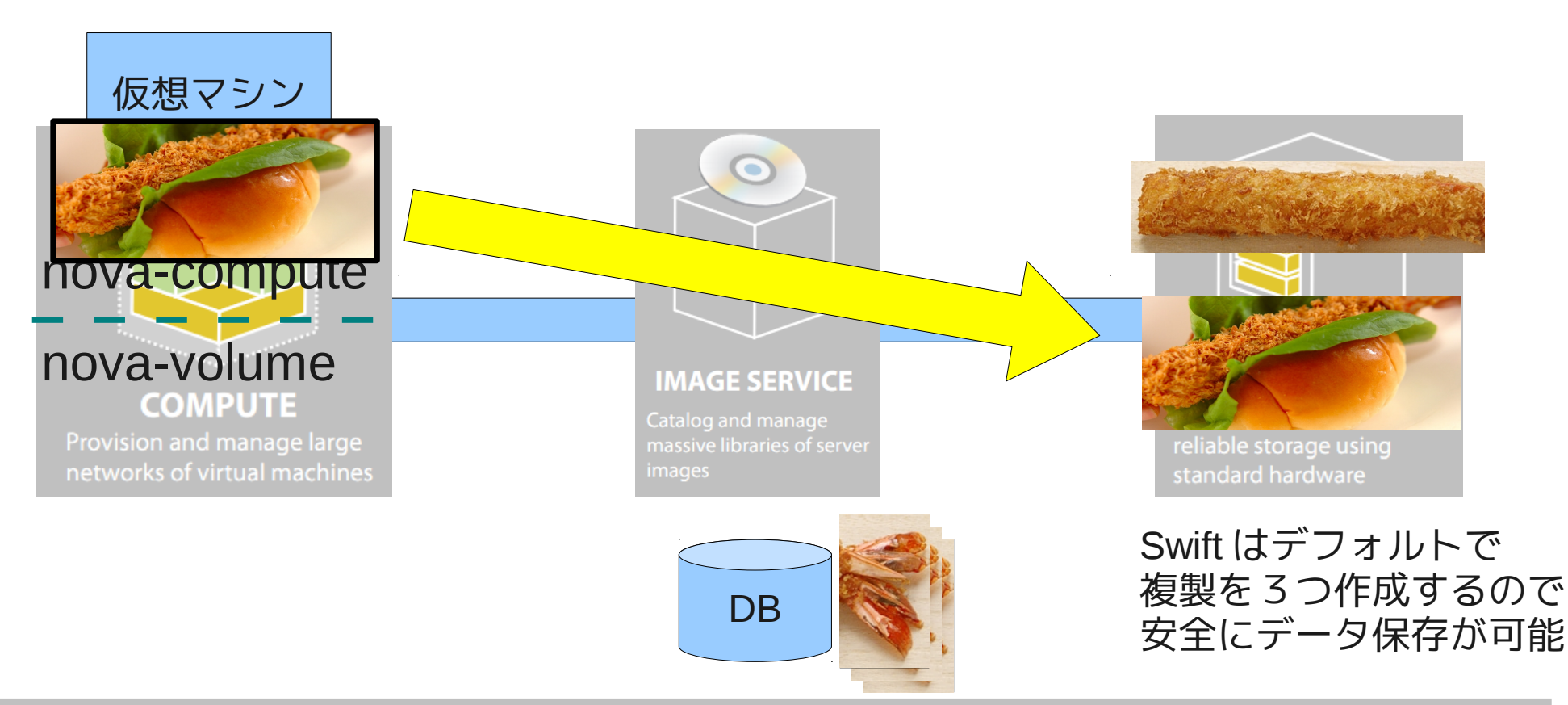

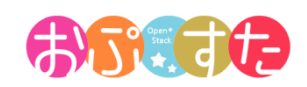

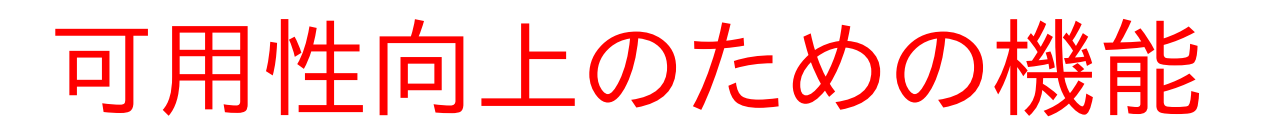

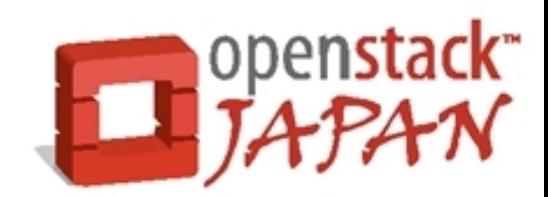

- $2$   $\supset \exists$  ( nova-volume )
	- nova-volume が管理する、高可用な領域を仮想マシン へ割り当てる(割り当てはダッシュボードから)

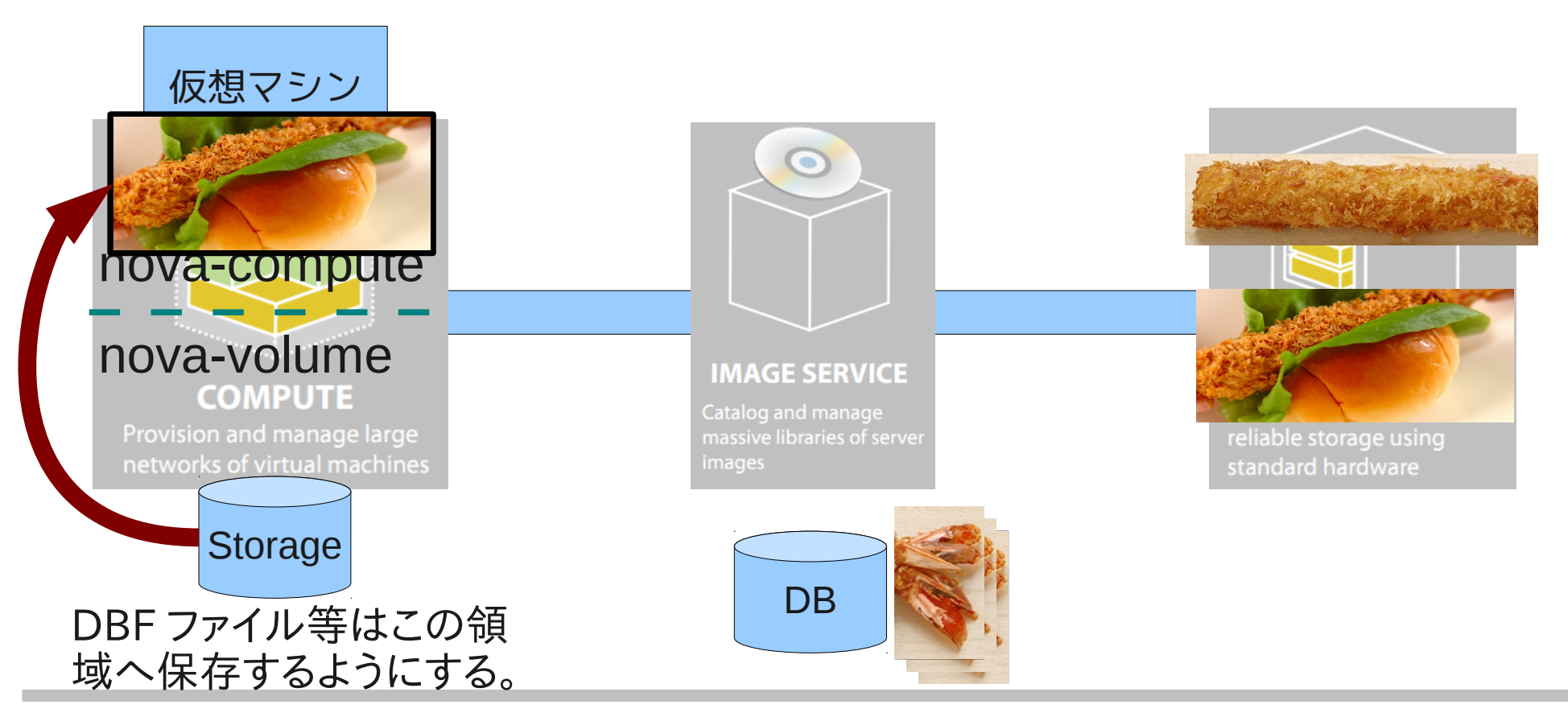

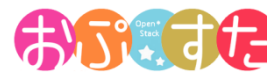

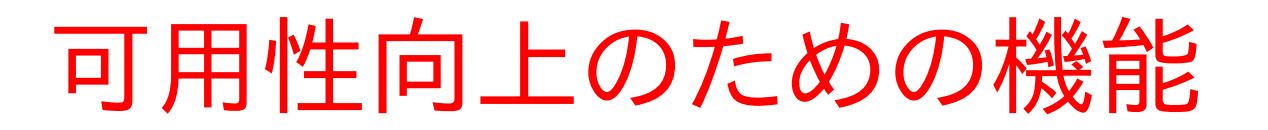

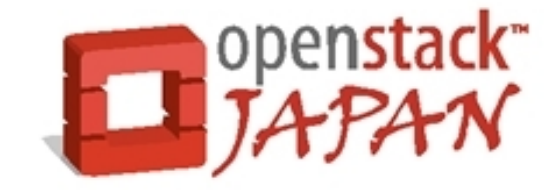

- 3つ目 ( Swift ヘファイルを保存する)
	- 仮想サーバ上で生成されるファイルを Swift へ保存する ことで、データの安全性を向上させられます。

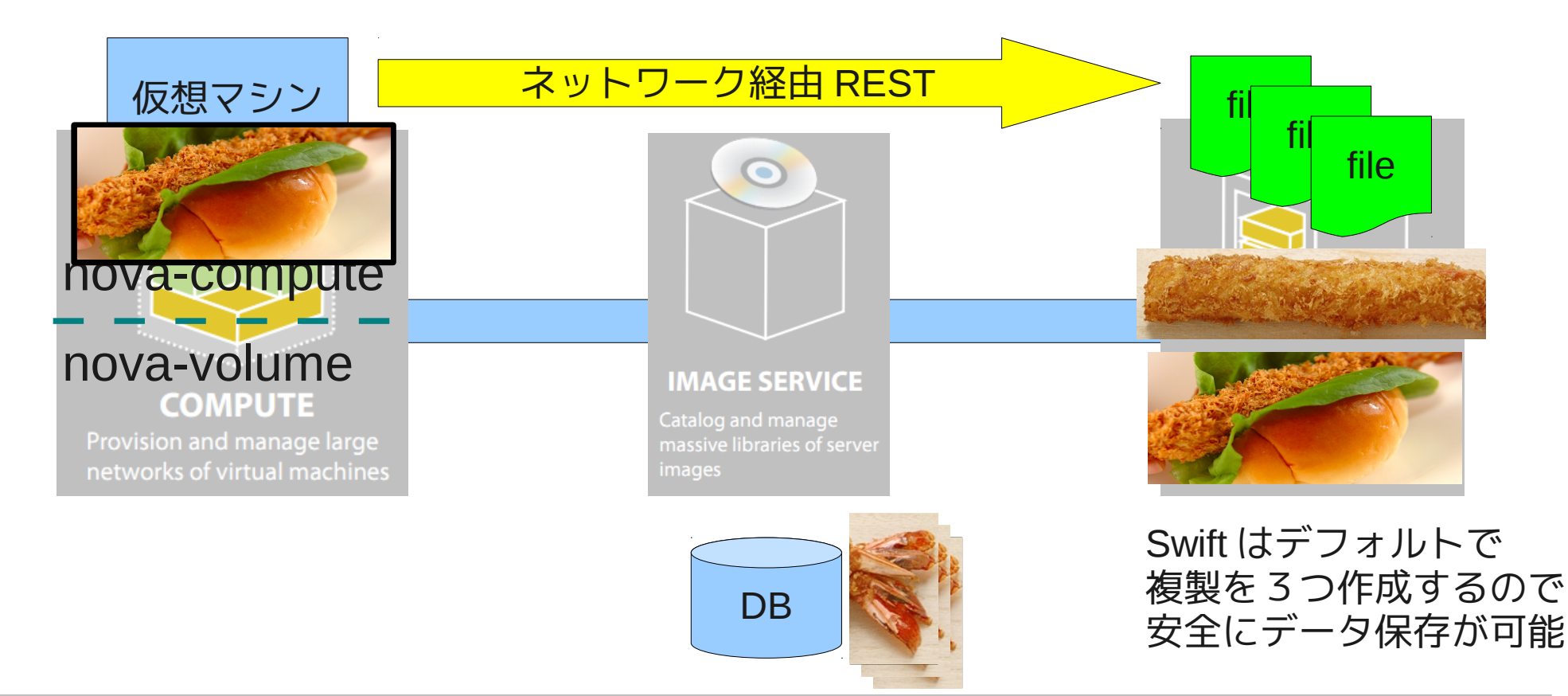

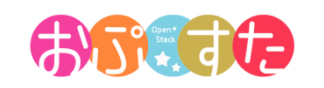

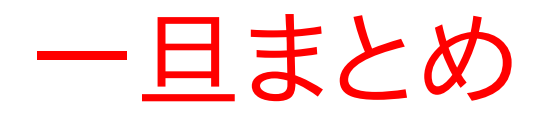

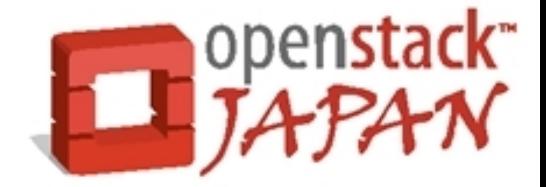

- OpenStack の仮想マシン単体は基本的に対障害 性が低い
	- ローカルダウンロードされる一時領域に外部の共有スト レージ等を使えば別
- nova-volume 、 glance 、 Swift を活用していくこと で安全にデータの保管が可能

● 特に Swift は構造上、安価に安全なデータ保管が 可能なため積極的に活用したい。

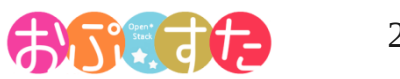

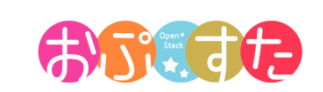

22

- Swift の実態はシンプルな RESR ファイルサーバ
- 特徴 FIUX<br>Nod <u>\_\_\_\_\_\_\_\_</u> Storage Client | Node Mode Account Container Object http **Froxy** http **Swift** Node Proxy http Storage Node **Storage** Node Storage Node Proxy Node
	- 安価なハードウェアで安全にファイル保存が可能
		- デフォルトで 3 つのレプリカを作成
		- 強力な自己修復機能
	- HTTP(REST) でファイルの入出力&操作
	- 容量と性能がリニアにスケールし、単一障害点無し
	- シングルネームスペースで数百 PB を管理

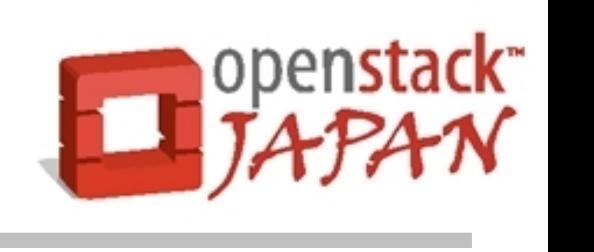

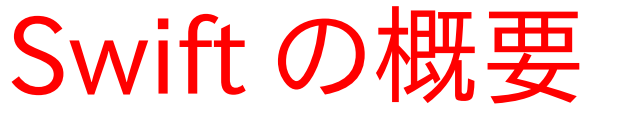

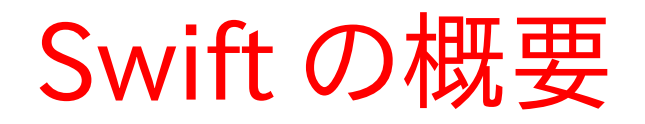

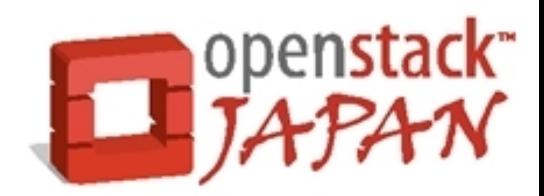

- 高い完成度と実績
	- 商用サービス( Rackspace Cloud Files )をベースとし て OSS 化されているため OpenStack の中でも相対的 に完成度が高い。
	- 既に大規模環境下での運用実績
		- 1PB ( KR )
		- 5.5PB ( US )
		- Etc...
	- Swift 単体でも利用可能
	- 構造がシンプル(大規模環境において超重要)

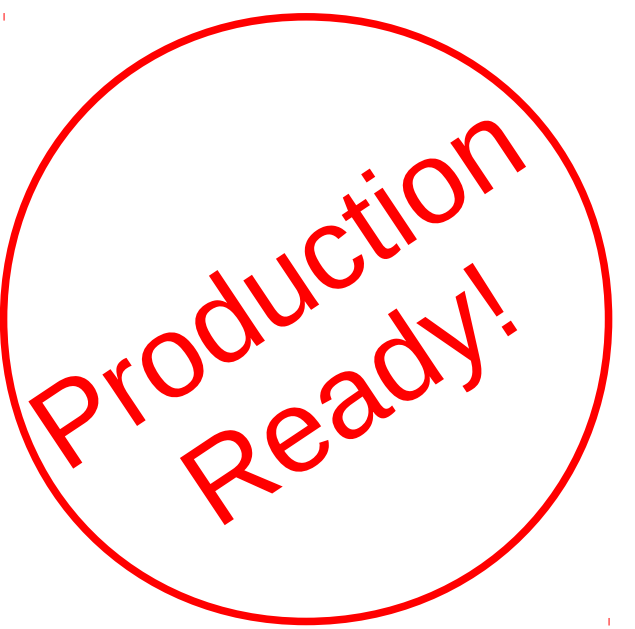

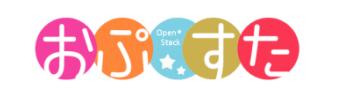

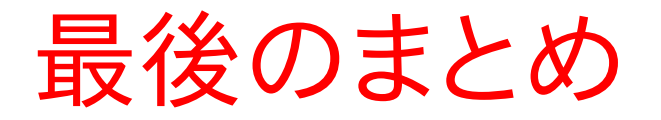

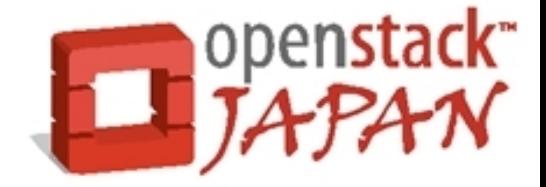

- OpenStack は3つのコンポーネントが連携すること で、 IaaS の背後でデータ管理を行なっている。
	- Nova-volume
	- Glance
	- Swift
- 中でも Swift は独立して利用可能で、シンプルに大 容量で安全な領域が確保でき、かつ安価に構成可 能でおすすめ。

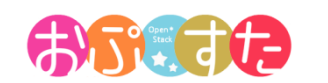

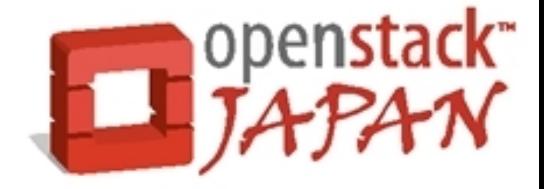

## OpenStack で快適クラウド生活

## ご静聴ありがとうございました。

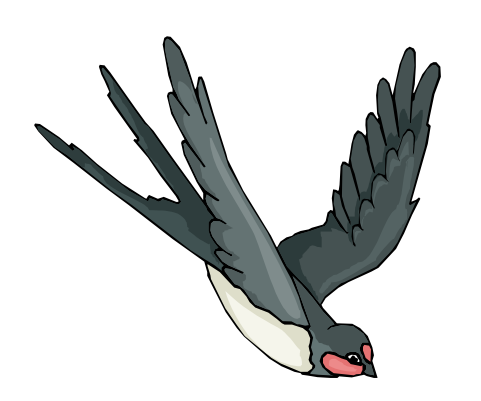

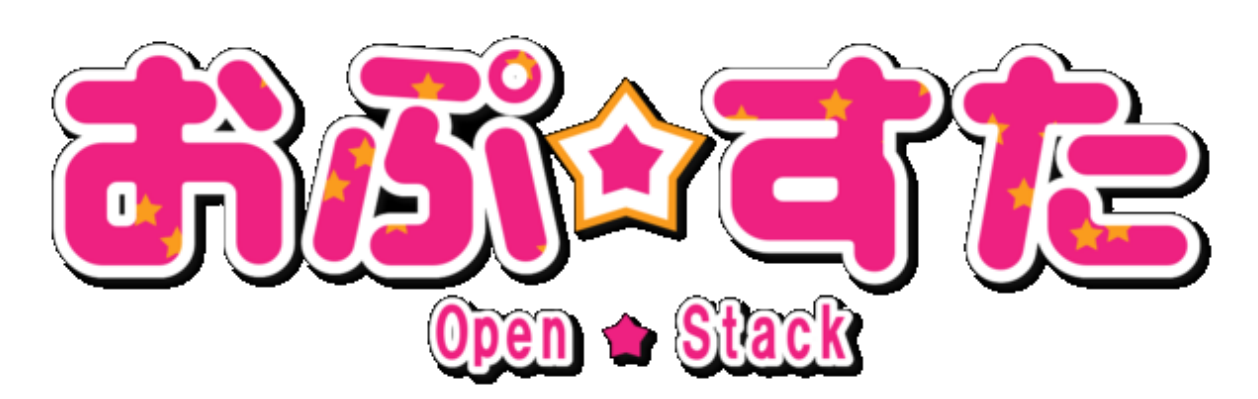

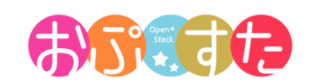